# ChartsCSS.org

version 1.0.0 cheat sheet

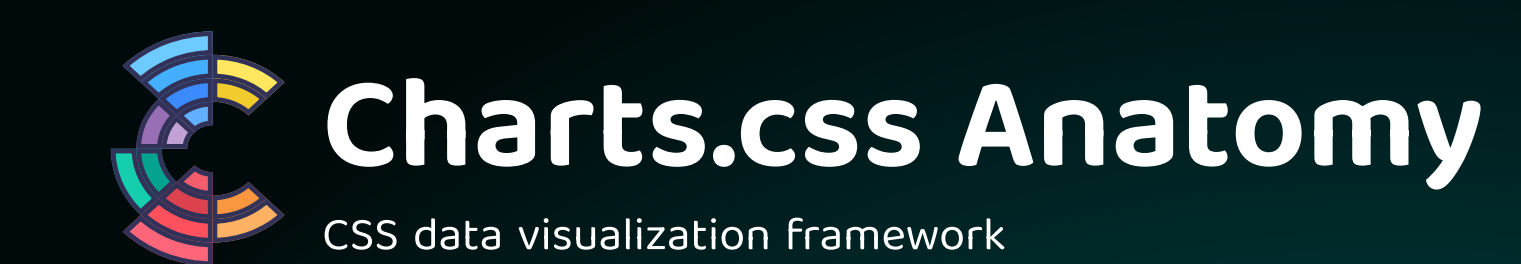

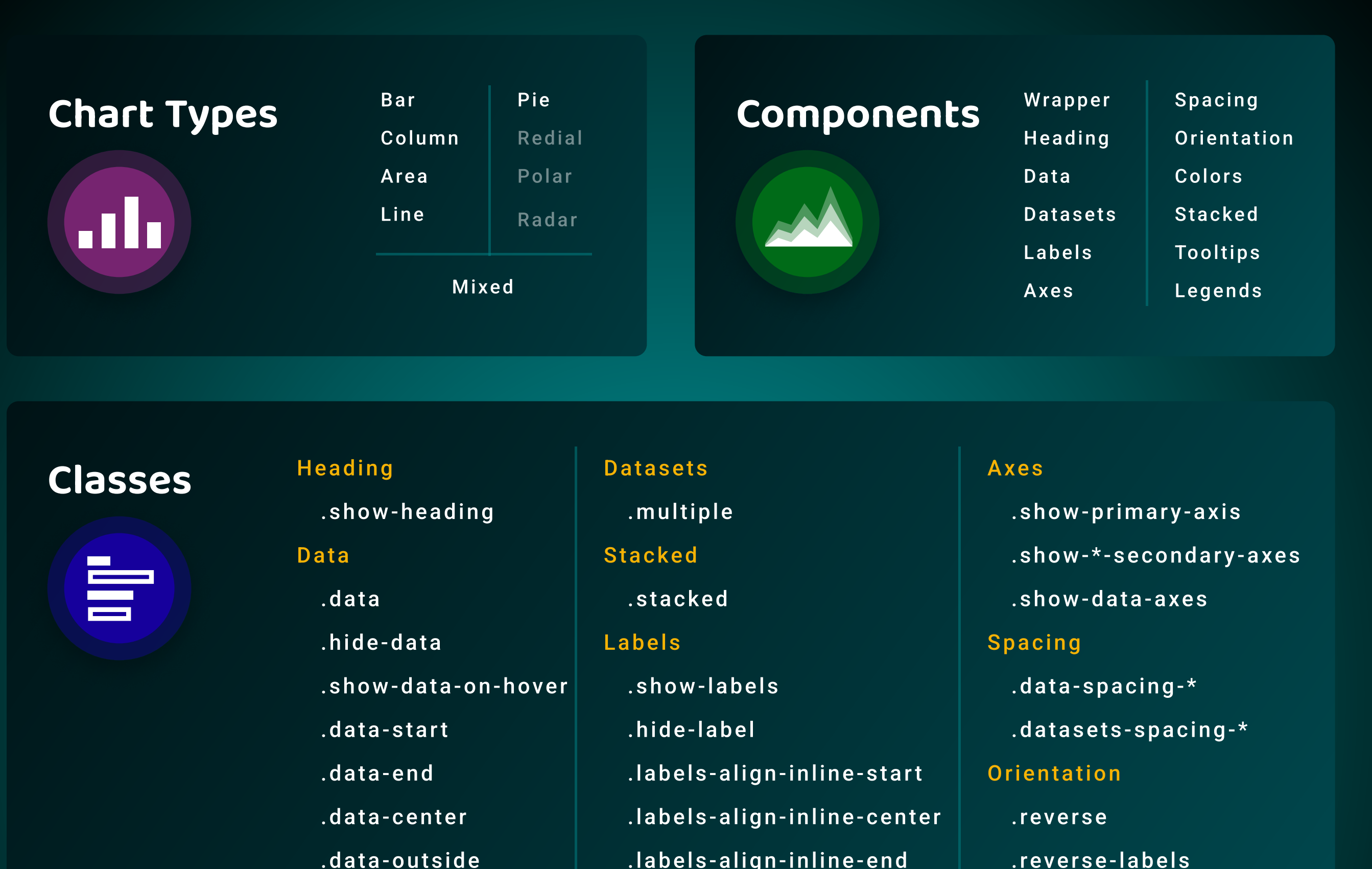

 .inside .outside

### **Size** --size

 .labels-align-block-start .labels-align-block-center .labels-align-block-end

.reverse-labels

 .reverse-data .reverse-datasets

Colors

--start

--end

--color

--color-\*

Ш

Variables

Š

## Axes

- --primary-axis-color
- --primary-axis-style
- --primary-axis-width
- --secondary-axes-color
- --secondary-axes-style
- --secondary-axes-width
- --data-axes-color
- --data-axes-style
- --data-axes-width

#### Labels

Legend

--labels-size

--labels-align-inline

--labels-align-block

 --legend-border-color --legend-border-style --legend-border-width